# **Attendance Baseline Profile**

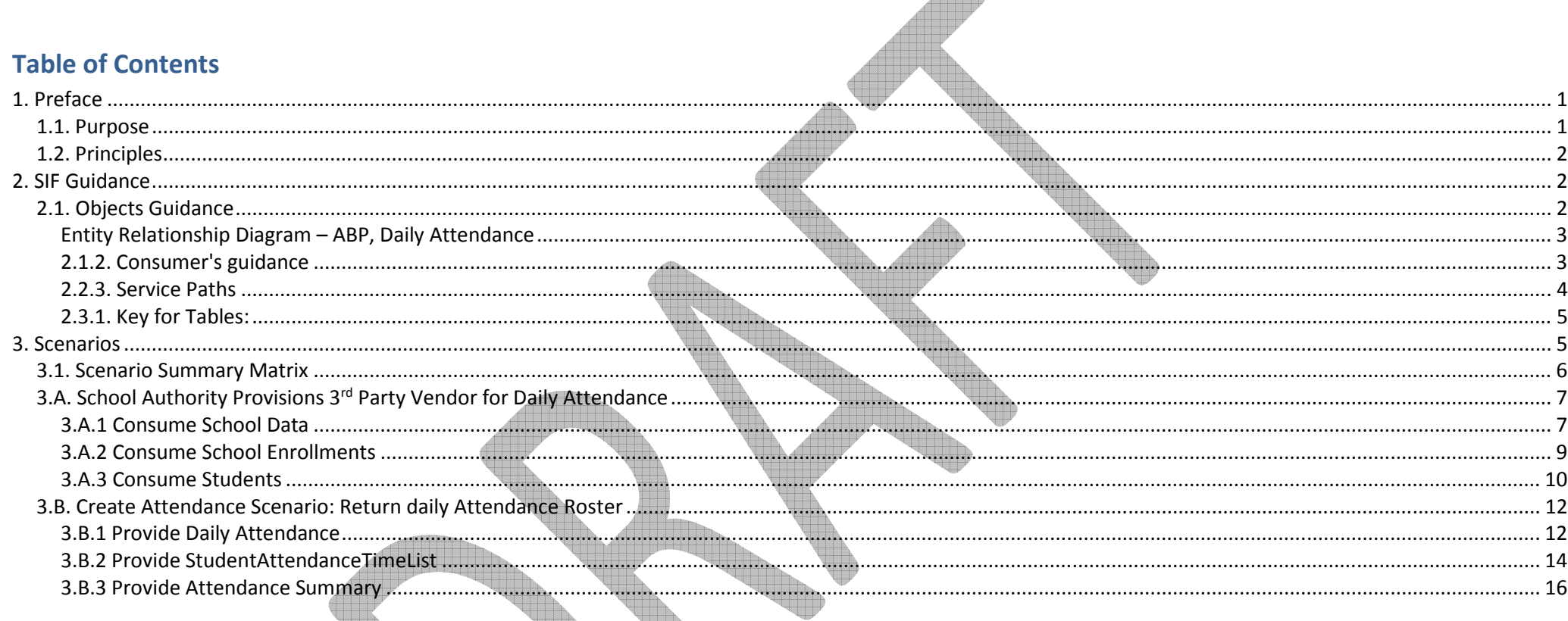

# 1. Preface

This document details the Proposed Attendance Baseline Profile (ABP) for 2015. It specifically outlines behaviour associated with the 3.x, SIF RESTful Infrastructure.

### 1.1. Purpose

The SIF Specification contains objects for interaction between an Attendance vendor and a Student Information System. The Attendance Baseline is being prepared for attendance tracking vendors as a guide which would, once agreed, provide a set of SIF Objects and behaviours which will enable near 'plug and play' interoperability between a SIS at the School or Jurisdiction Level and a 3rd party Attendance vendor, which has developed its agent, up to the base line level.

# 1.2. Principles

The following principles underpin this document:

- •Guidance, not regulation
- •Drive simple interoperability, not just allow
- •Consistency in expectation of behaviours between consumers and providers of information
- •Adherence to SIF rules
- •Working together for the benefit of all implementations but based on the experiences of real and specific implementations

This document and any object changes will be based on an alliance between vendor and Jurisdiction members of the SIF AU Data Standards Working Group.

# 2. SIF Guidance

# 2.1. Objects Guidance

Provisioning objects, daily attendance:

- $\bullet$ StudentPersonal
- •StudentSchoolEnrollment (retrieve all students in a school, for multi-school zones)
- •SchoolInfo (retrieve all provisioning data for a school, for multi-school zones)

Return path objects, daily attendance:

- $\bullet$ StudentDailyAttendance
- •StudentAttendanceSummary
- •StudentAttendanceTimeList (SIF 1.4)

(see Scenarios section for details on the Elements included for each object.)

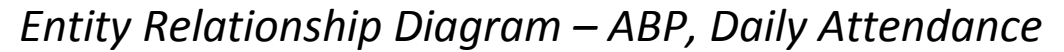

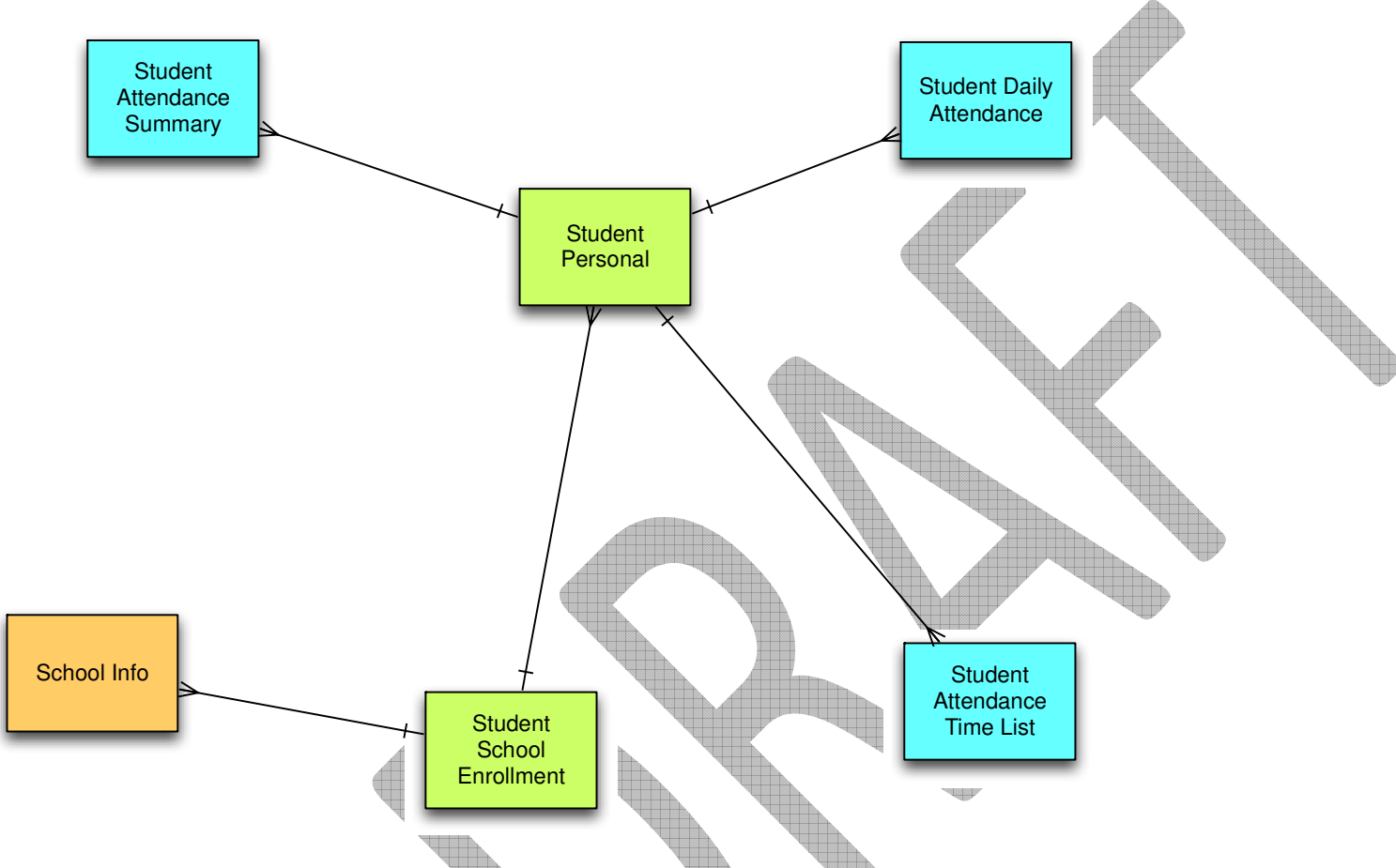

The ABP for daily attendance has simple Entity Relationships: the objects to be provisioned are the orange and green objects, the return path objects are in blue.

#### 2.1.2. Consumer's guidance

The provider should send all objects in order, and a subscriber should request precedent objects in order. For the Attendance Baseline Profile, these are:

 $\bullet$ Daily Attendance

Page | 3

- oProvisioning: SchoolInfo, StudentPersonal, StudentSchoolEnrollement
- oReturn Path: order is irrelevant

When first synchronising (done by sending an unbounded request for an object), requests should be made for these precedent objects first.

The dependencies for the objects are:

StudentSchoolEnrollment requires StudentPersonal, SchoolInfo.

#### 2.2.3. Service Paths

For implementations using SIF 3 infrastructure, service paths can optionally be implemented. The following service paths are recommended for the typical workflows around attendance. Query service paths depend on whether it is necessary to isolate data about a single school (e.g. from a school authority data hub), or whether all instances of the object may be retrieved (because the SIS only describes a single school, or because the client is trusted to do their own filtering)

Daily Attendance Queries, single school data source

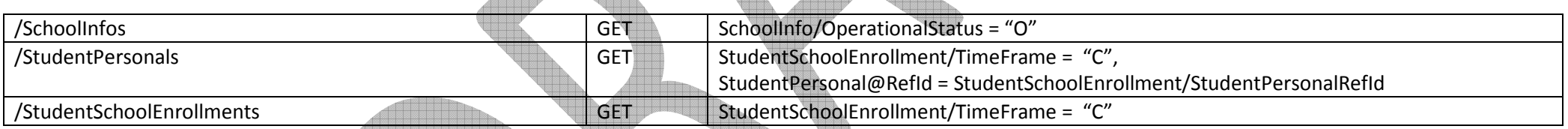

Daily Attendance Queries, multiple school data source

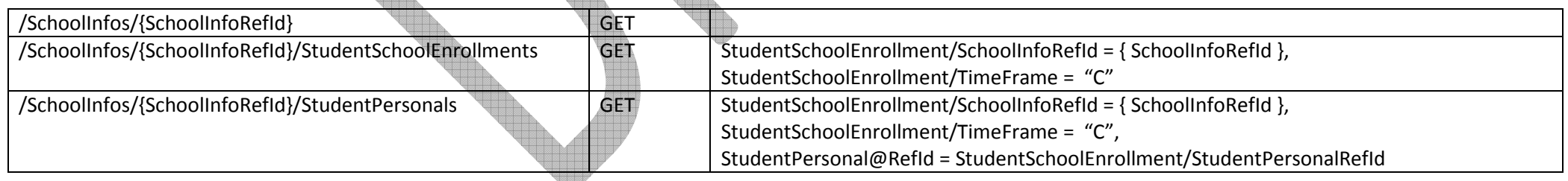

#### Daily Attendance Return Path

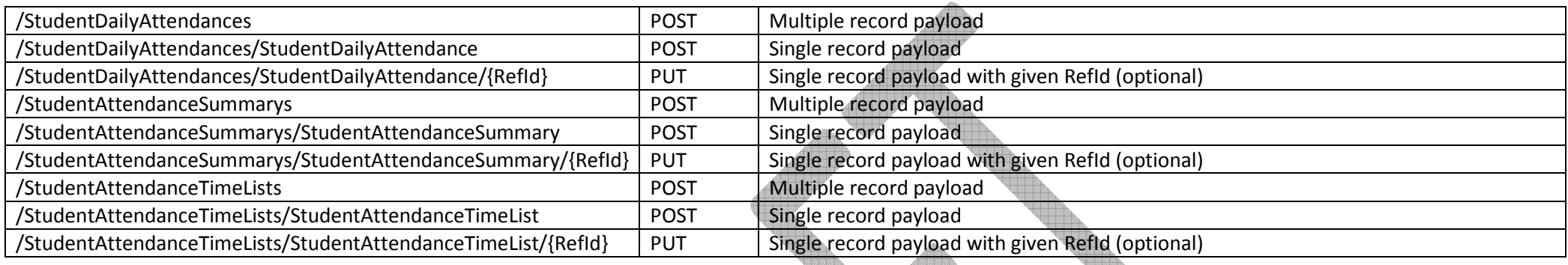

## 2.3.1. Key for Tables:

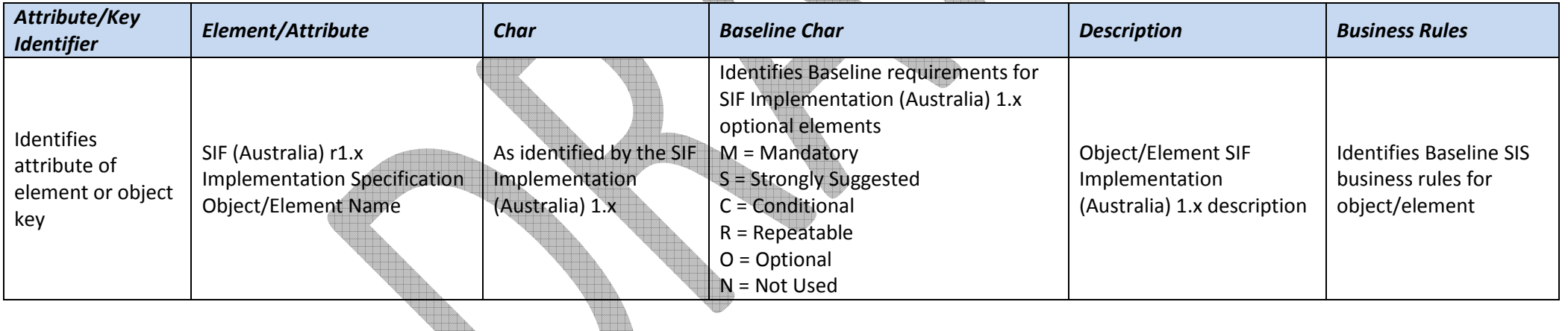

# 3. Scenarios

The scenarios identified here are considered 'typical'. They do not necessarily map exactly to the specific needs of any given jurisdiction. Therefore it is expected that some specific implementations may wish to extend this document to exactly match their needs.

All said, the intent of this document is as a baseline such that there is minimal difference between implementations. This reduces the rework required by suppliers and instils consumer confidence in the ability of SIF to work out-of the-box.

We consider here two major classes of scenario:

• School provisions Attendance Application with provisioning objects for daily attendance. Attendance Application generates daily attendance rosters for School.

 $\ll$ 

• School updates provisioning objects for daily attendance. Attendance Application generates updates to daily attendance rosters for School.

## 3.1. Scenario Summary Matrix

The following is a list of the scenarios that comprise an Australian ABP.

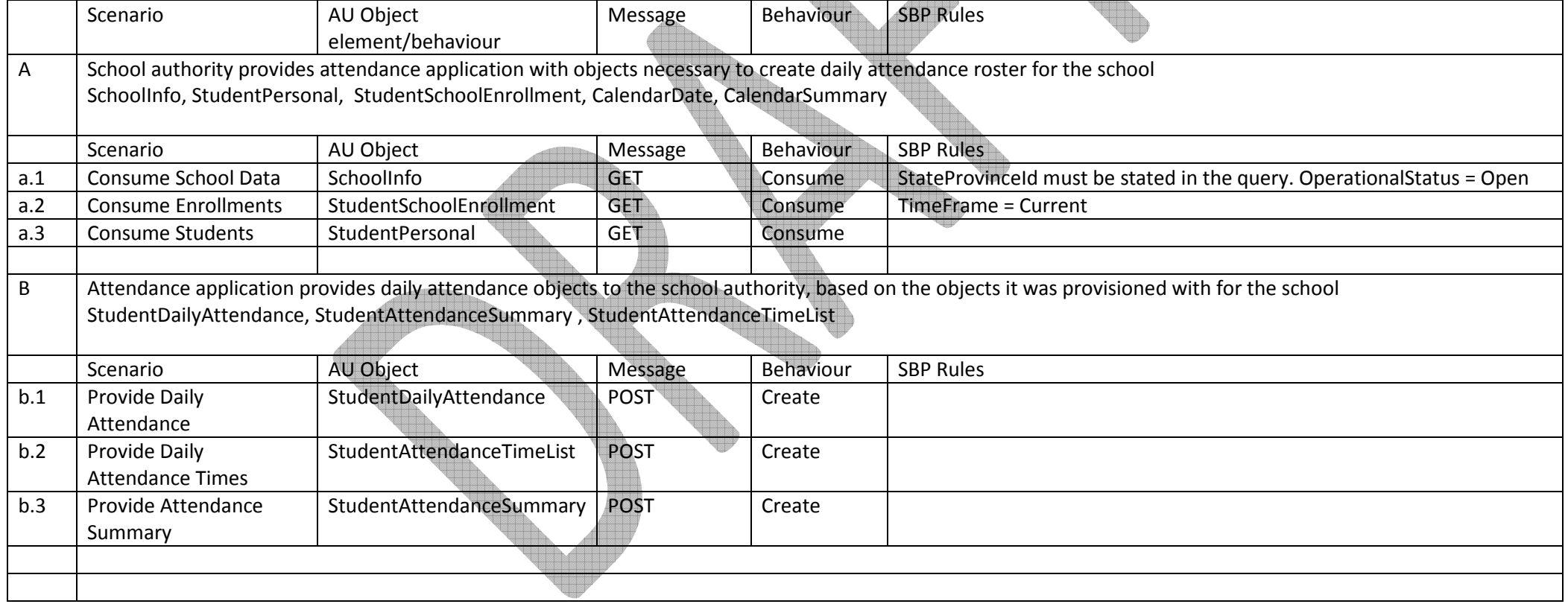

## 3.A. School Authority Provisions 3rd Party Vendor for Daily Attendance

#### 3.A.1 Consume School Data School Info The vendor should only request information about currently open schools and campuses. Attribute/ Attribute/ Element/Attribute entity of the Char Baseline Description and Business Rules<br>Key Business Rules Identifier  $\Phi$ K RefId RefId M M  $\Phi$  The GUID that identifies this school/campus LocalId M M M The locally-assigned identifier for this school/campus StateProvinceId **O** StateProvinceId **O** StateProvinceId State-assigned identifier for this SchoolName M M Name of school/campus. SchoolTypee **of the contract of the contract of the contract of the contract of the contract of the contract of the contract of the contract of the contract of the contract of the contract of the contract of the contract of the cont O** and **S** An indication of the level of the educational institution M **M** Government or Non Government **SchoolSector Market Service Service Service Service** Market Market School and Market Market School and Market Market School Campus (and associated elements) Campus identifier Must be included if the school is defined as multi-campus. (Used to identify type of Campus) Campus/AdminStatus M  $\begin{array}{|c|c|c|c|c|}\n\hline\n\text{M} & \text{M} & \text{Is this Campus the Administration Campus?} \end{array}$  Must be included if the school is Campus/CampusType **O** O O Type of campus. Supply if different from the School Campus/CampusType. Campus/ParentSchoolId C C CS Parent School Identifier Parent School Id needs to be supplied if this Campus is not the Admin

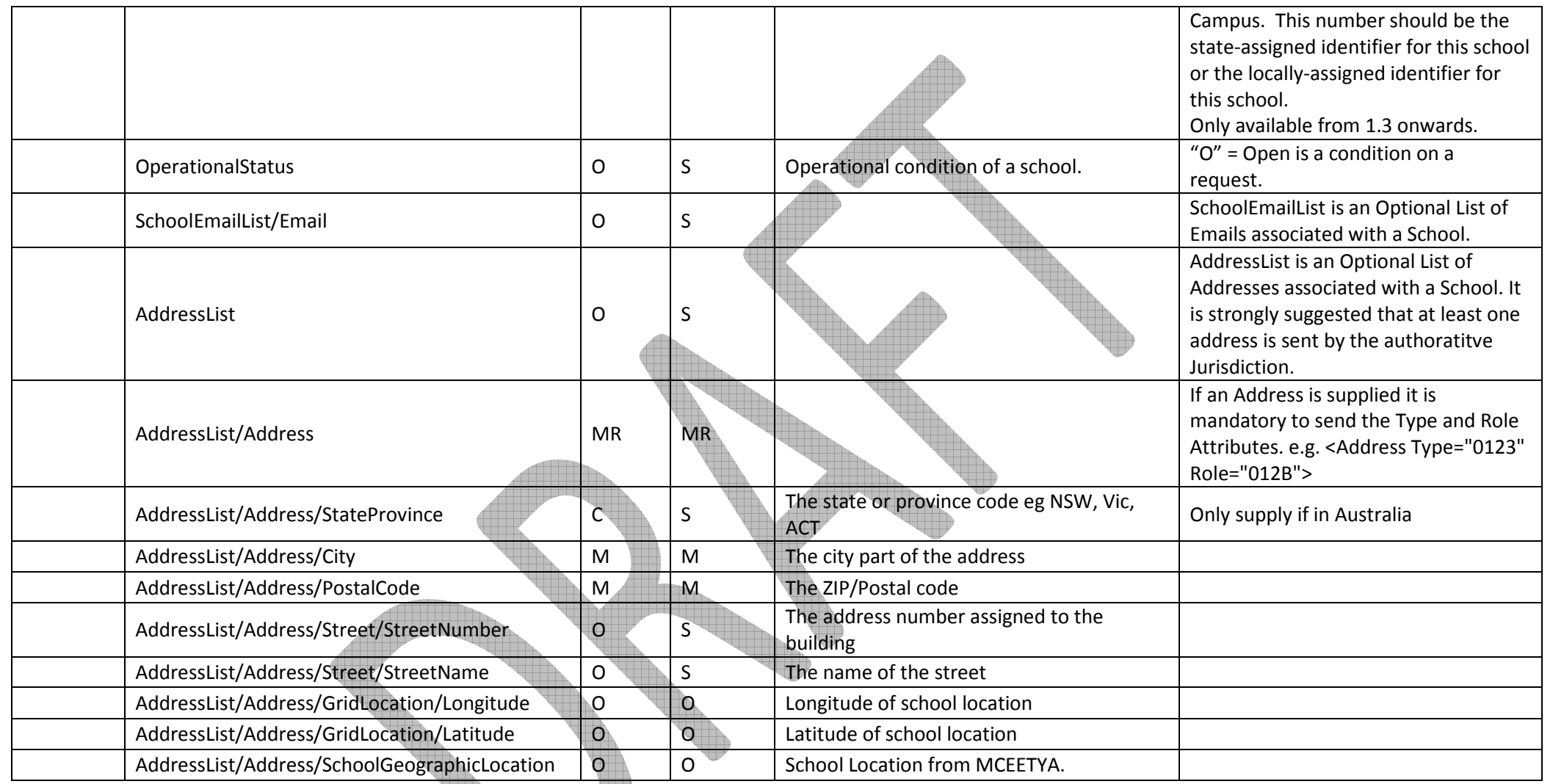

#### 3.A.2 Consume School Enrollments

#### StudentSchoolEnrollment

The vendor should only request information about current enrollments.

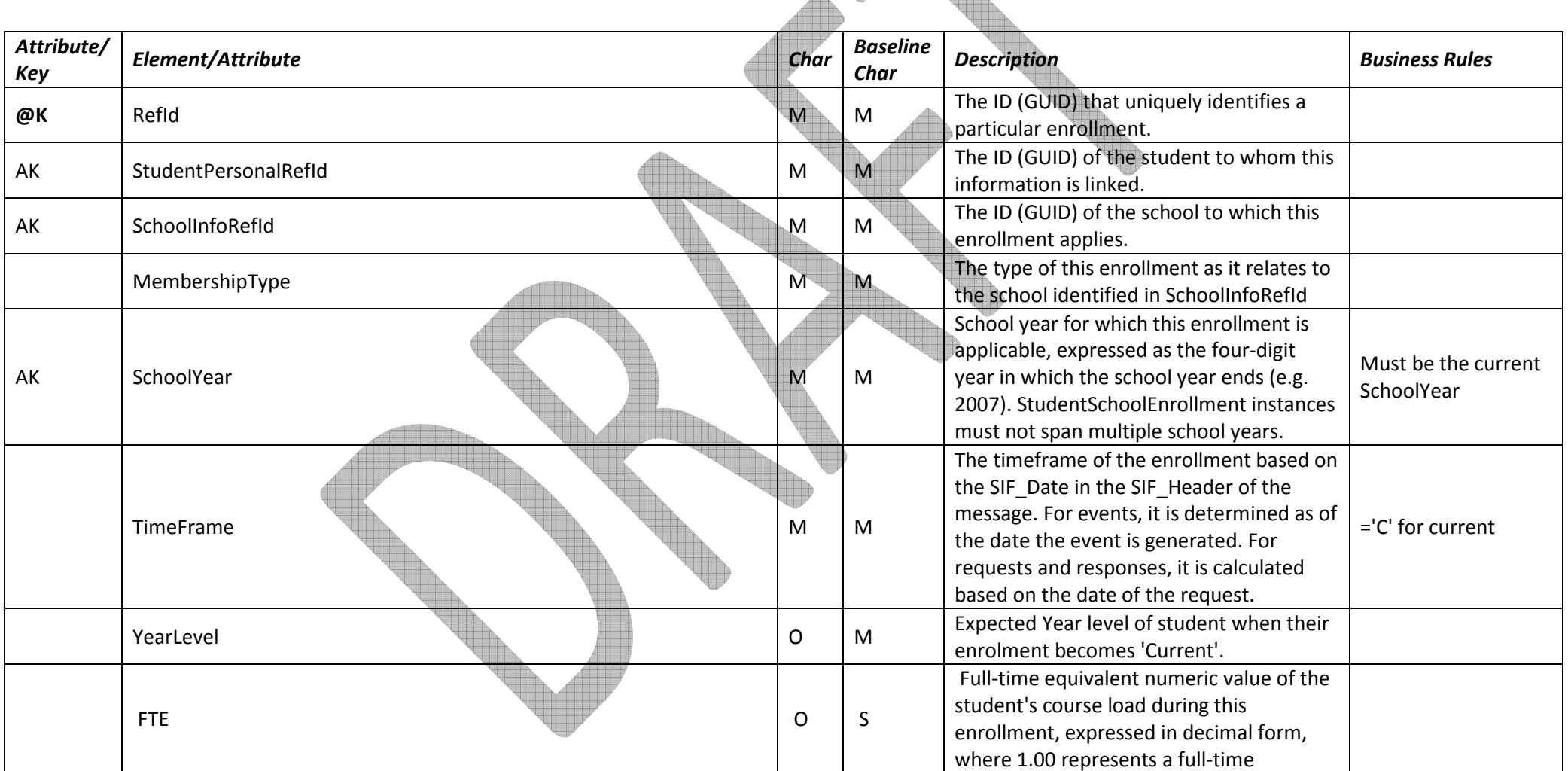

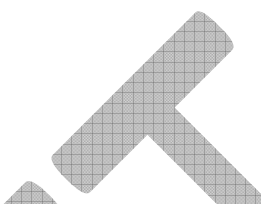

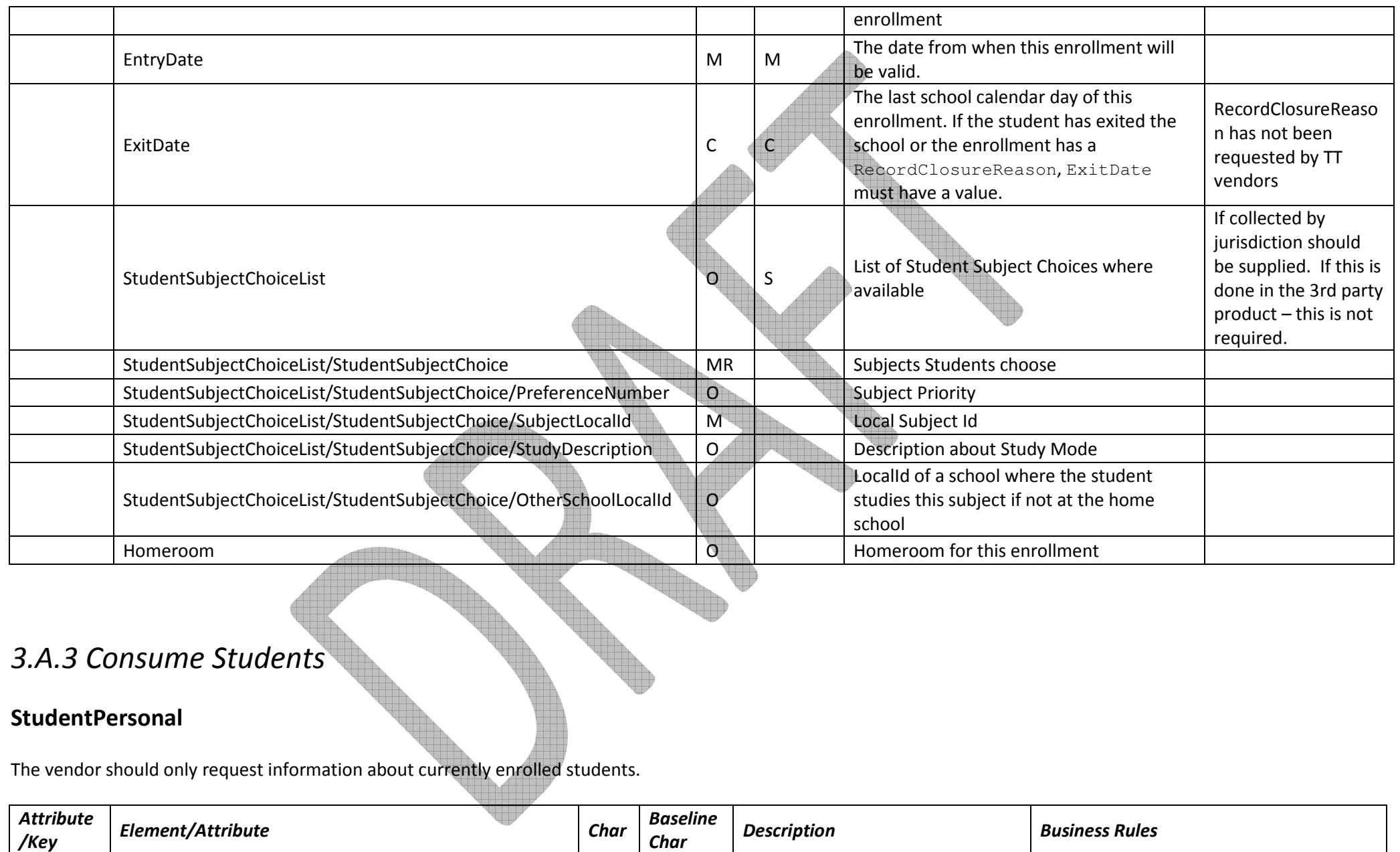

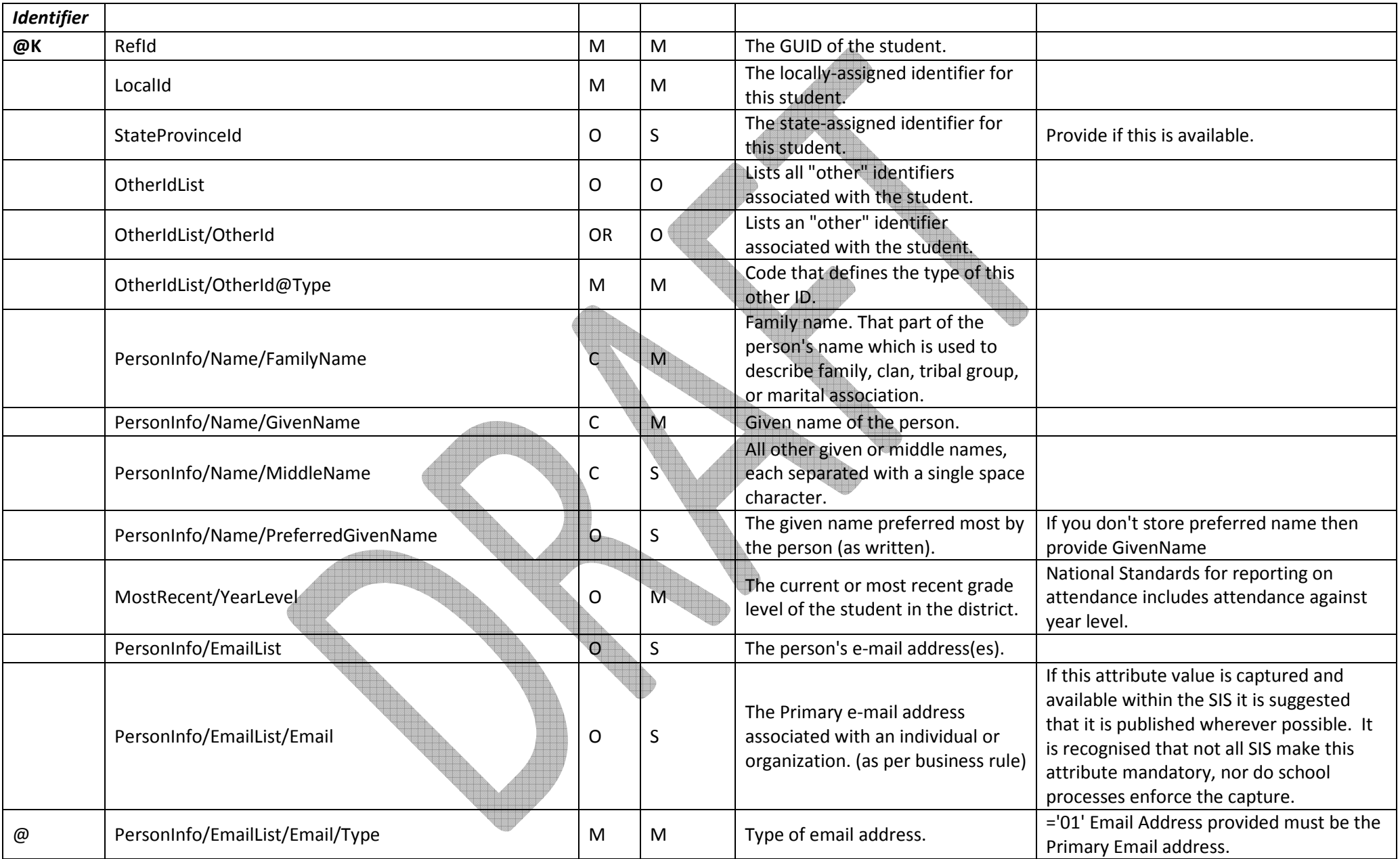

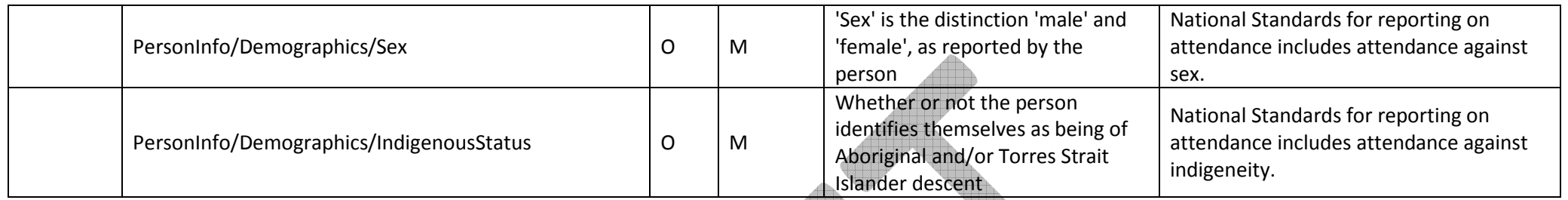

## 3.B. Create Attendance Scenario: Return daily Attendance Roster

Agents may provide any of the StudentDailyAttendance, StudentAttendanceSummary, or StudentAttendanceTimeList objects, depending on the business requirements around the request. The StudentDailyAttendance object provides information around reasons for absences, and a single time in and out for each day for a student. The StudentAttendanceTimeList object allows multiple times in and out to be recorded per day per student, each with its own reason. The StudentAttendanceSummary provides an aggregate report for a student, counting the number of days in a given time period that the student is absent, and the days for which absence is excused or unexcused, or tardy.

For the National Standards, agents are expected to track part-day attendance, to a granularity of at least 0.5, as defined by the school authority. This is done using StudentDailyAttendance/AbsenceValue where StudentDailyAttendance/DayValue = Partial. The attendance day counts in StudentAttendanceSummary, and the partial attendance day counts in StudentAttendanceTimeList/AttendanceTimes/AttendanceTime/DurationValue are all xs:decimal.

Agents are expected to track instances where the student was away from class but which do not count as failures to attend (e.g. internal suspension, approved educational absence, attending a tutorial centre). The student is considered present during those days, and these will be included in StudentAttendanceSummary/DaysAttended.

Agents are expected to track instances where the student could not have potentially attended school, and which should not count as possible school days. These include school closure days, but also expulsion and notified detention by a government authority. Attendance is not counted for the student during those days, and these are excluded from both StudentAttendanceSummary/DaysAttended and StudentAttendanceSummary/DaysInMembership.

#### 3.B.1 Provide Daily Attendance

#### 3.B.1 StudentDailyAttendance

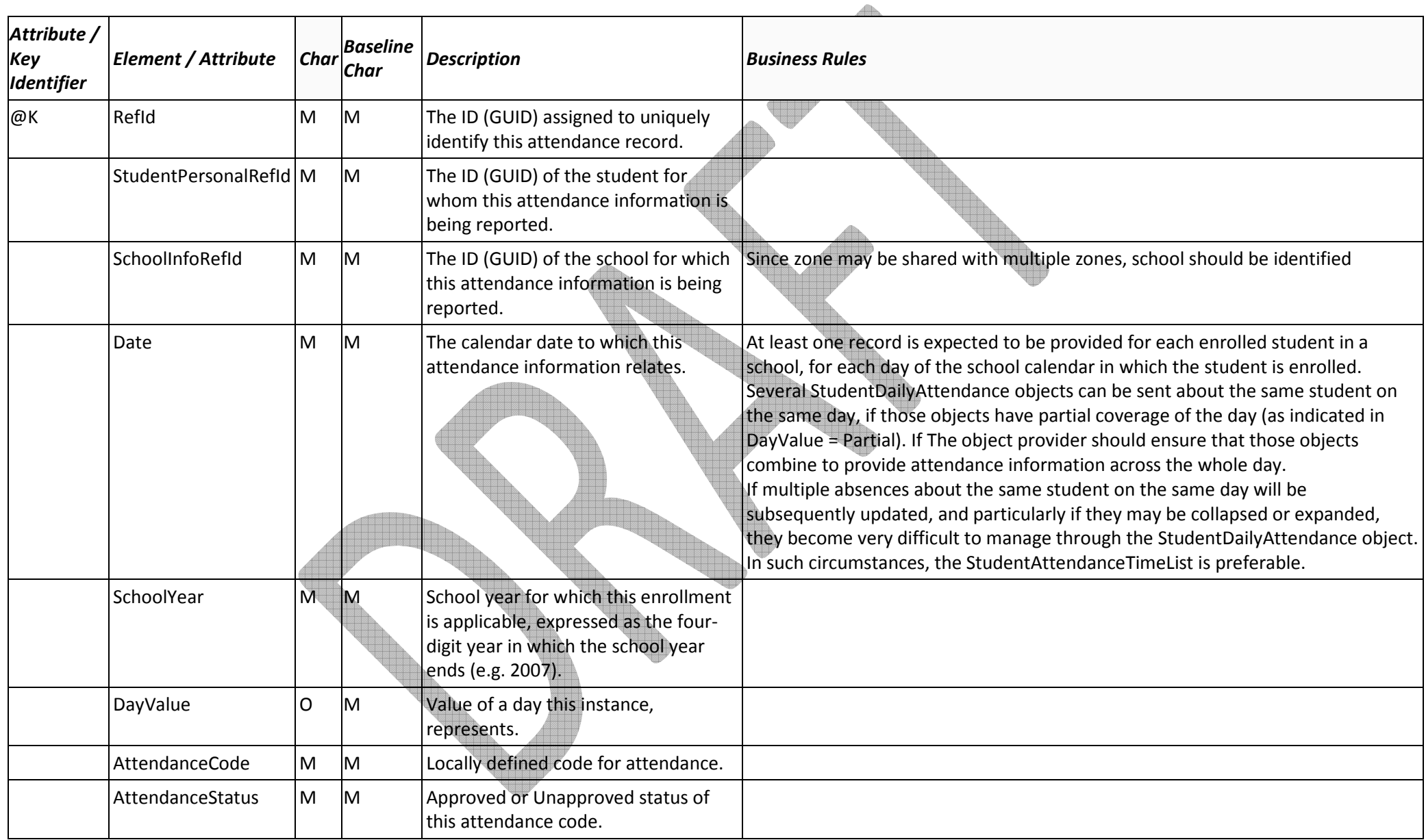

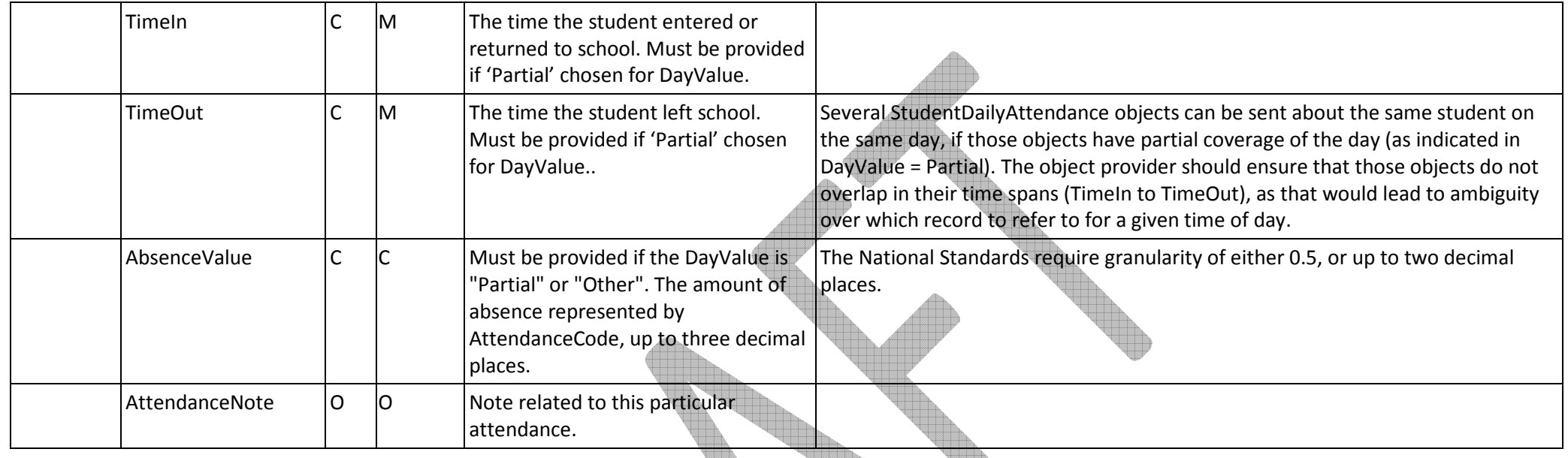

# 3.B.2 Provide StudentAttendanceTimeList

#### 3.B.2 StudentAttendanceTimeList

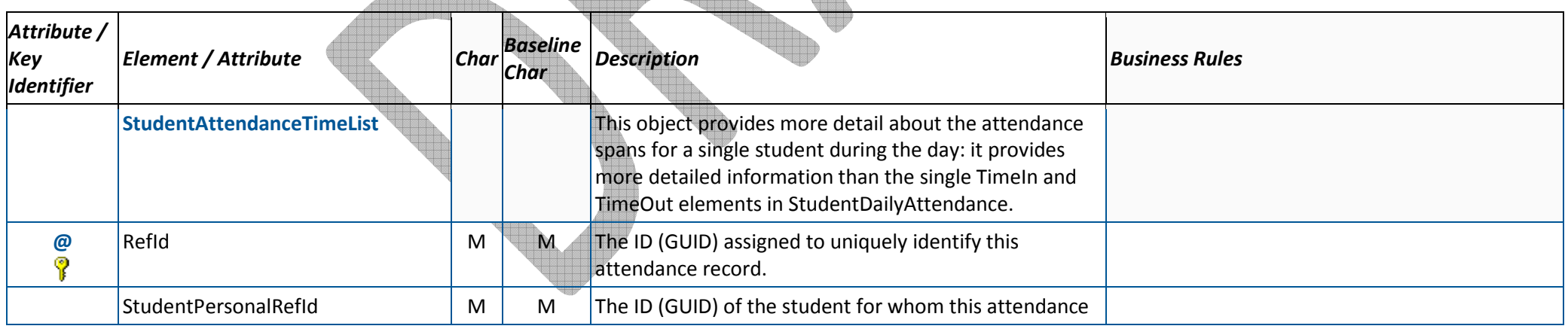

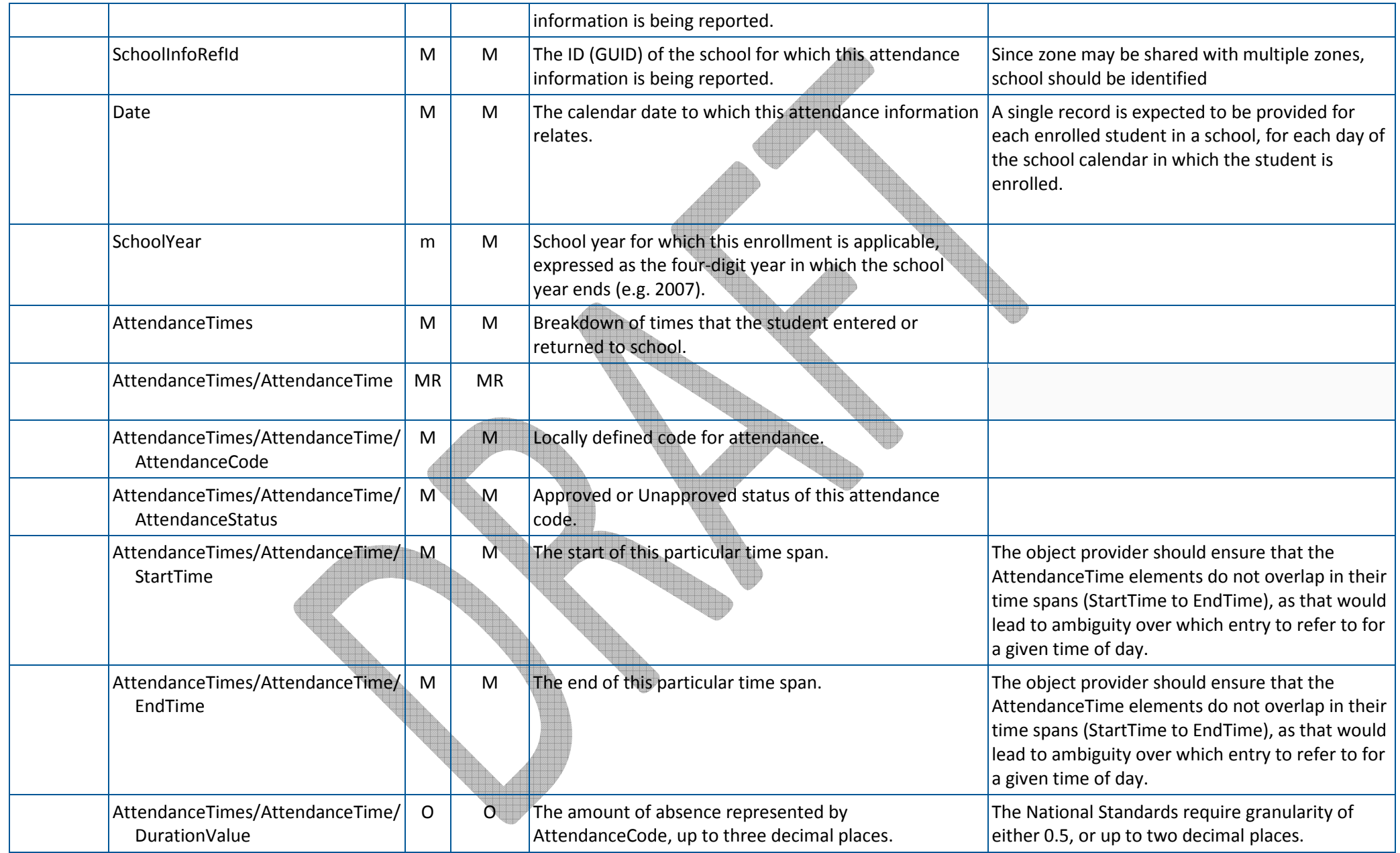

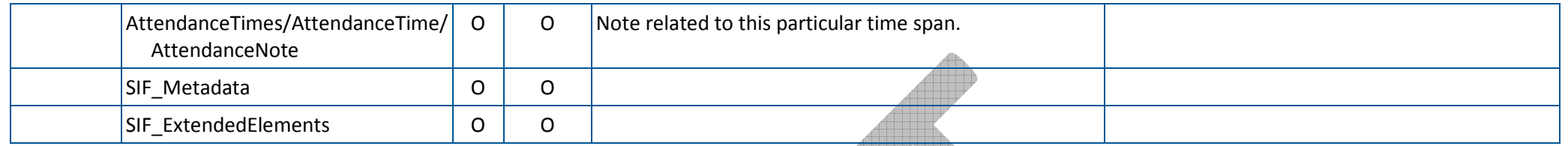

 $\epsilon$ 

## 3.B.3 Provide Attendance Summary

#### 3.B.3 StudentAttendanceSummary

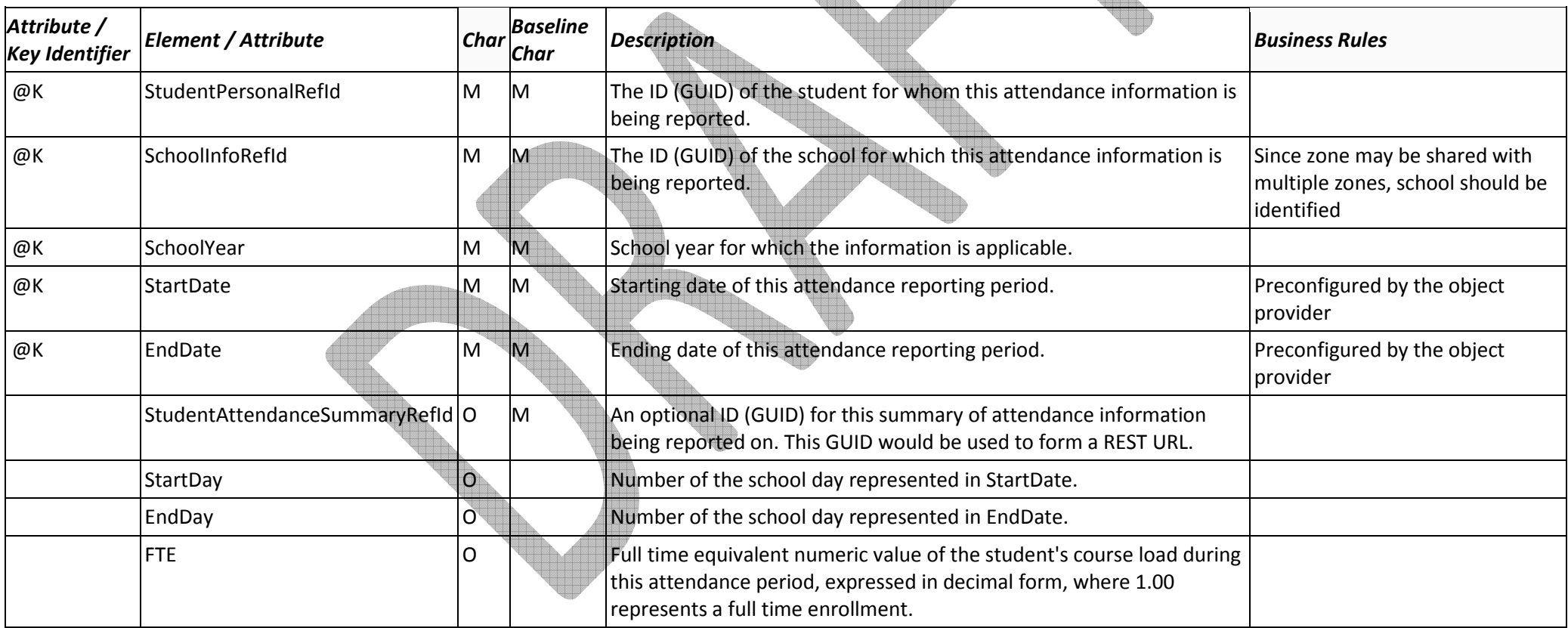

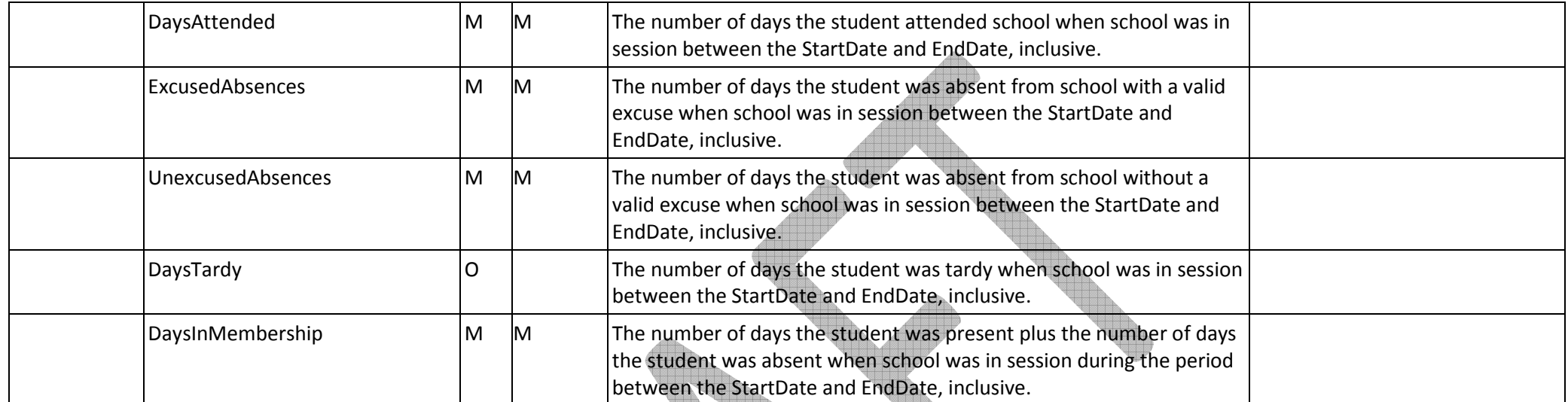

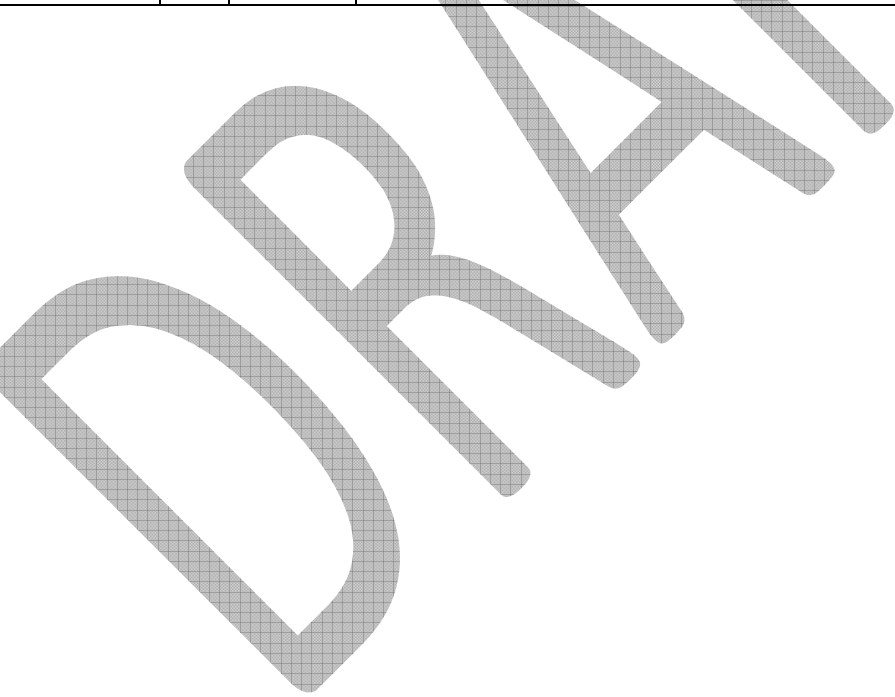